Nivel 3 • Geometría • Troncos • Teoría (09)

## **Desarrollo plano de un tronco de cono**

El desarrollo plano de un tronco de cono se compone de tres figuras planas:

- ✱ Dos círculos, que provienen de las dos bases del tronco de cono.
- ✱ Un sector de corona circular (también llamado trapecio circular), que proviene de la superficie lateral del tronco de cono.

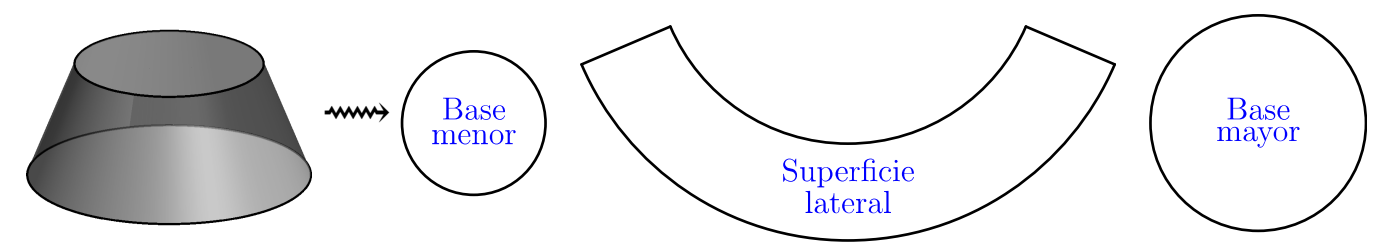

## **Área de un tronco de cono**

Conocidos los radios de las bases, el cálculo del área de las bases no presenta ninguna dificultad, puesto que son círculos. Sin embargo, el cálculo del área de la superficie lateral es más complicado.

Utilizando esta notación para las longitudes de los segmentos:

- ✱ Radio de la base mayor: *r*.
- ✱ Radio de la base menor: *s*.
- ✱ Generatriz: *g*.

Sabemos que:

- ✱ Área de la base mayor: π·*r*²
- ✱ Área de la base menor: π·*s*²
- ✱ Área de la superficie lateral: π·(*r*+*s*)·*g*
- ✱ Área del tronco de cono: π·*r*² + π·*s*² + π·(*r*+*s*)·*g =* π·(*r*²+*s*²+(*r+s*)·*g*)

## **Demostración de la fórmula del área lateral del tronco de cono**

Hay varias demostraciones de la fórmula. Vamos a basarnos en la fórmula para calcular el área de cualquier trapecio circular conocidas las longitudes de sus lados; es una fórmula que no hemos demostrado en este curso, pero se podría hacer perfectamente usando solo conocimientos de este nivel 3.

Si los arcos del trapecio circular miden *a* y *b* y los otros dos lados miden *h*, se verifica: Área = *a*+*<sup>b</sup>* 2 ·*h* . Es interesante observar lo mucho que se parece esta fórmula a la fórmu-

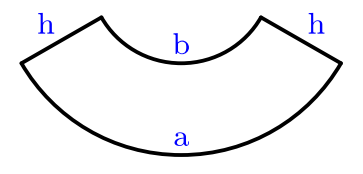

En nuestro caso,

la para calcular el área de un trapecio.

- ✱ El arco mayor es la longitud de la circunferencia de la base mayor: 2·π·*r*
- ✱ El arco menor es la longitud de la circunferencia de la base menor: 2·π·*s*
- ✱ La longitud de los otros dos lados es la generatriz: *g* Por lo tanto:

Área de la superficie lateral = 
$$
\frac{2 \cdot \pi r + 2 \cdot \pi s}{2} \cdot g = \frac{2 \cdot \pi (r+s)}{2} \cdot g = \pi (r+s) \cdot g
$$